## **Spis treści części III**

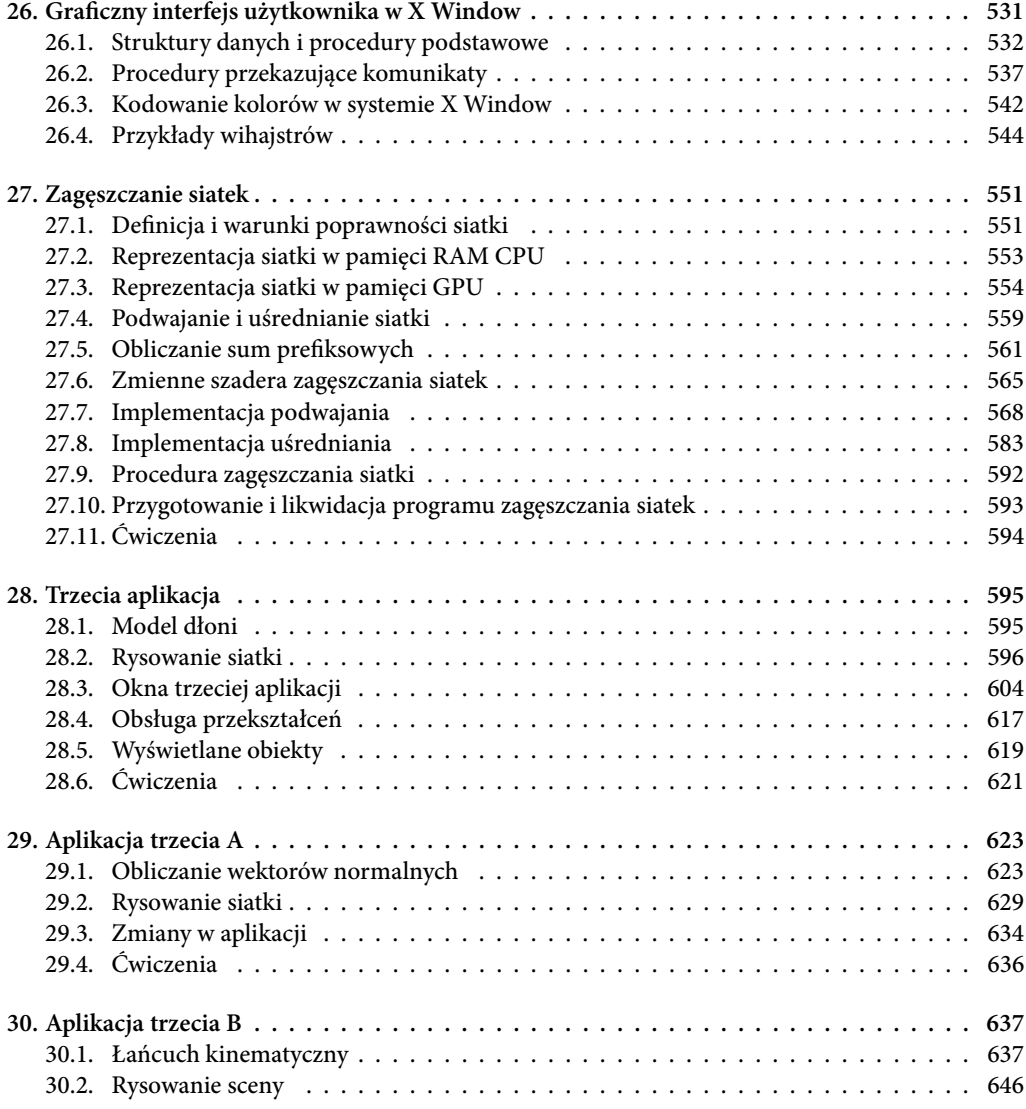

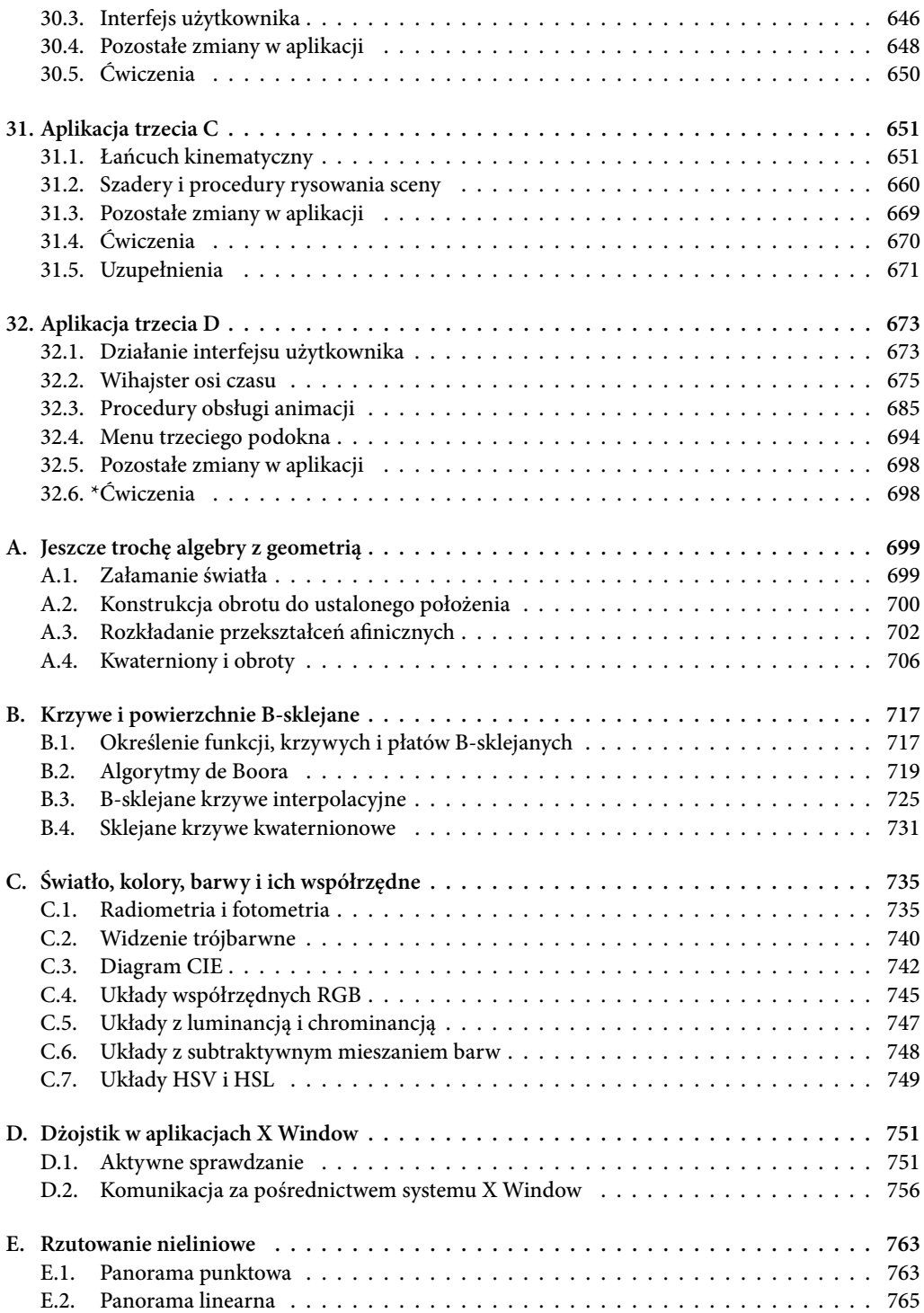

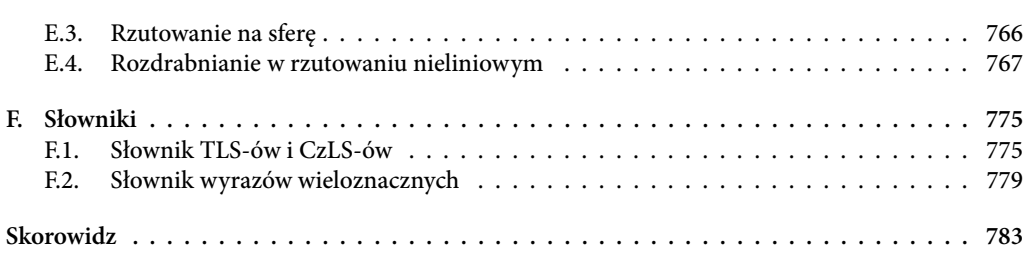